## **gupiaozhishiba.com**

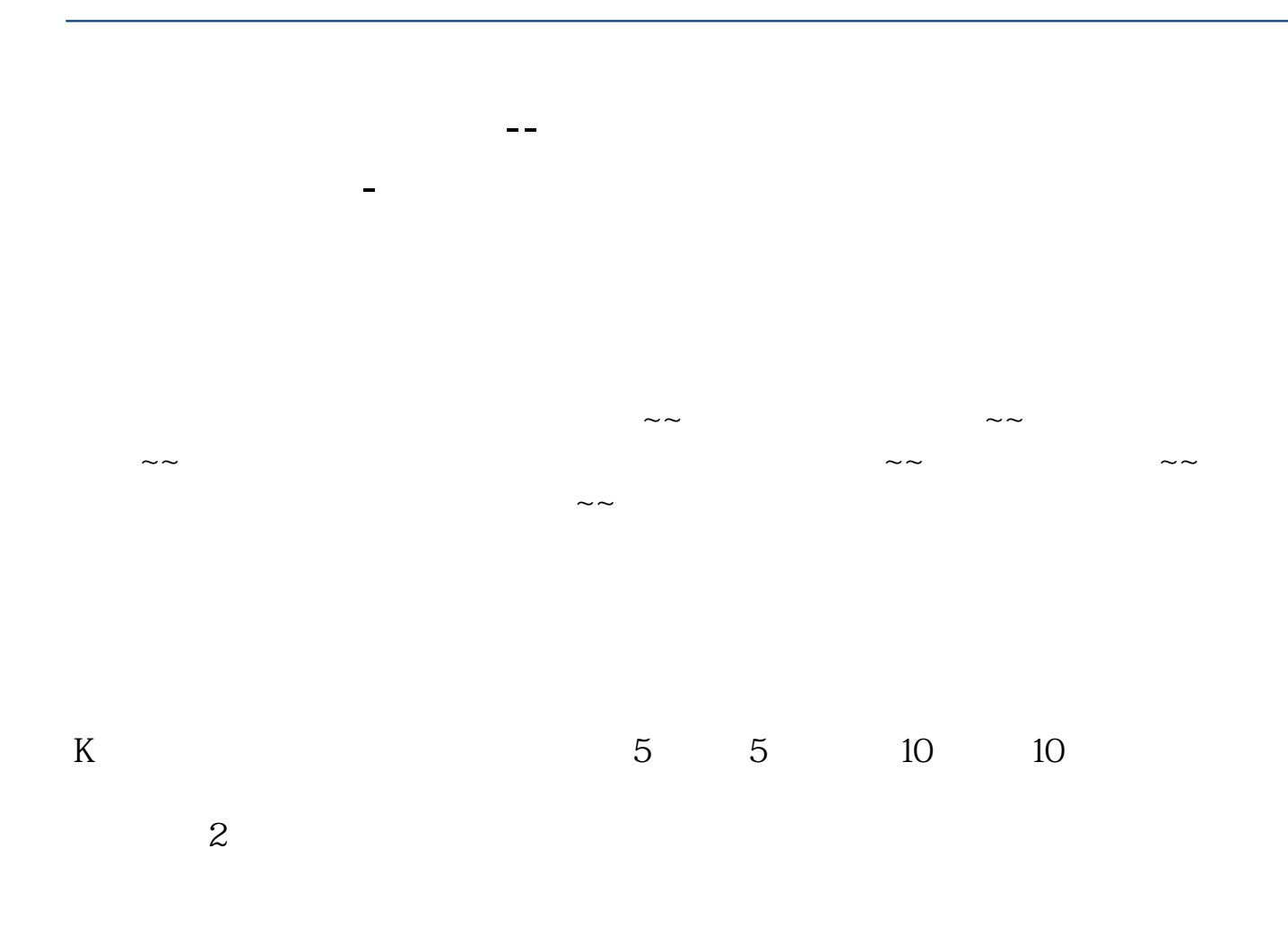

**三、怎么通过K线看出主力的成本价**

 $1$ 

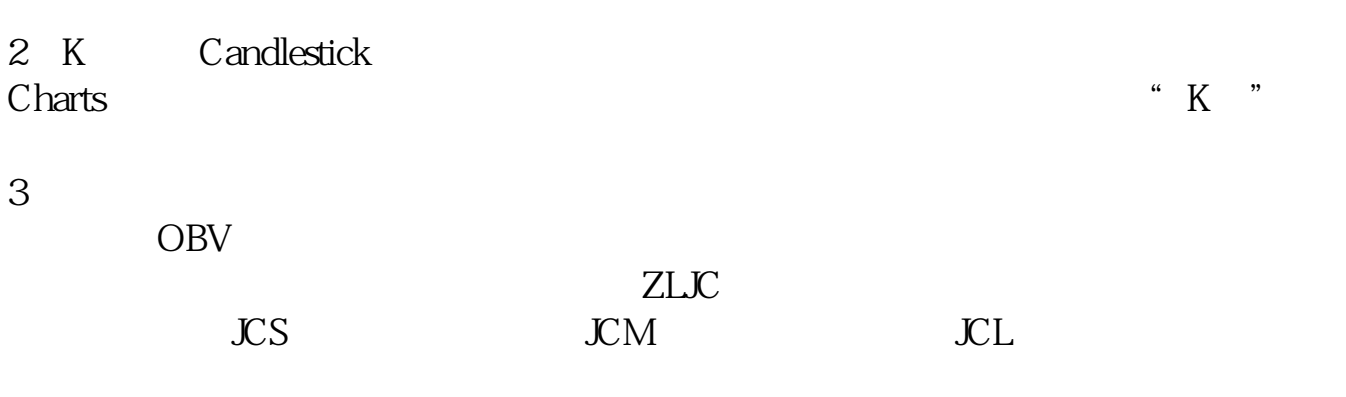

 $4<sub>1</sub>$ 

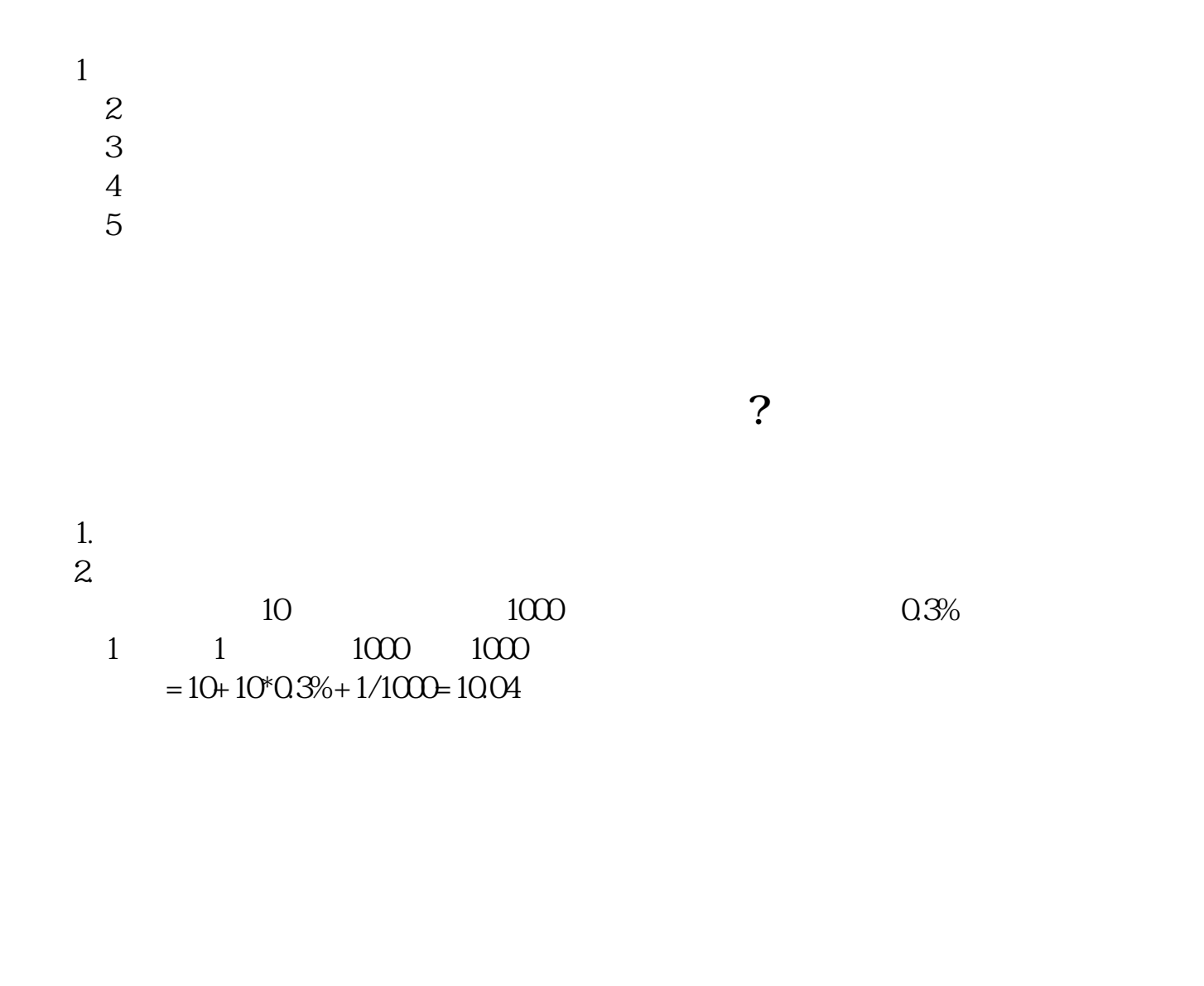

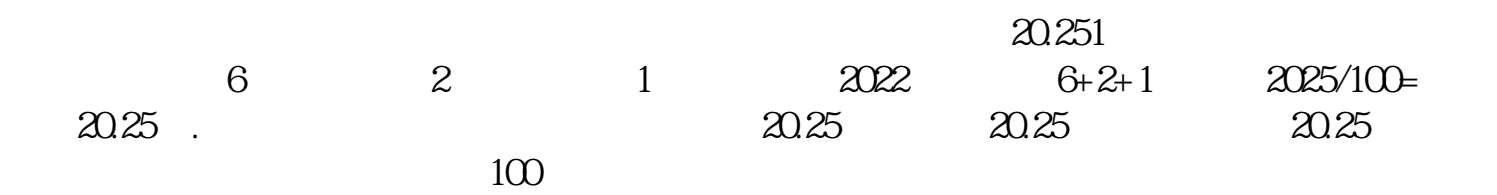

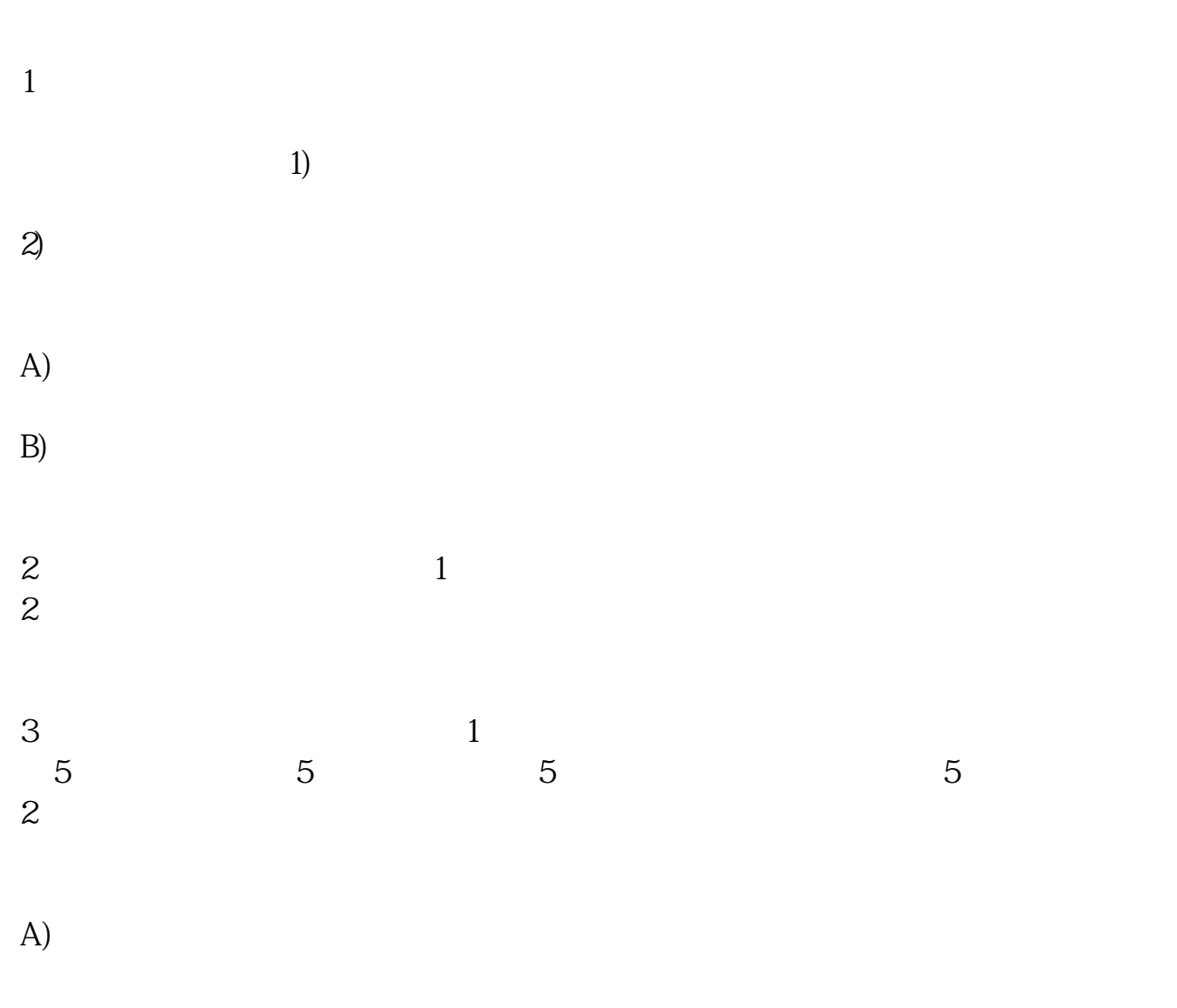

5 K

 $\sim$  3

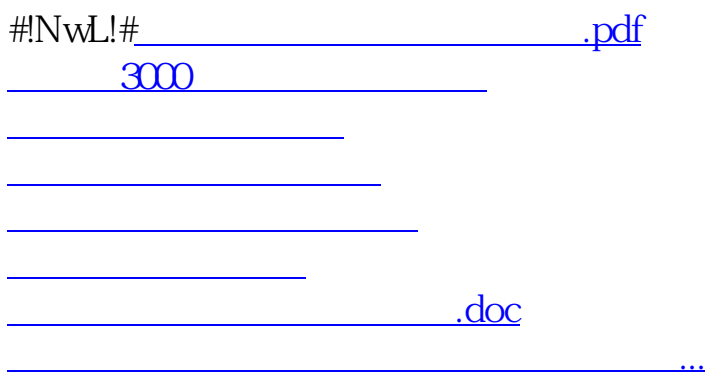

成本价是你的买价加上付给证券公司的佣金,然后除以你的总股数得到的.你两次

 $\mathcal{R}=\{x\in\mathbb{R}^d\mid x\in\mathbb{R}^d\mid x\in\mathbb{R}^d\mid x\in\mathbb{R}^d\}$ 

<u>https://www.gupiaozhishiba.com/read/938696.html</u>